## **Mapovaný Google disk**

Váš Google disk, který je k dispozici na adrese **gapps.zcu.cz**, můžete namapovat do Vašeho zařízení. To Vám umožní spravovat soubory bez nutnosti přihlášení a ověřování. Je nutné jen nainstalovat na Vaše zařízení klienta a pomocí jednoho přihlášení připojit požadované Google uložiště.

Namapovaný disk Google Drive bude k dispozici v Tento počítač. Zobrazovaná kapacita nijak neovlivňuje prostor, který můžete využívat!

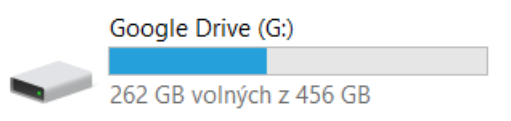

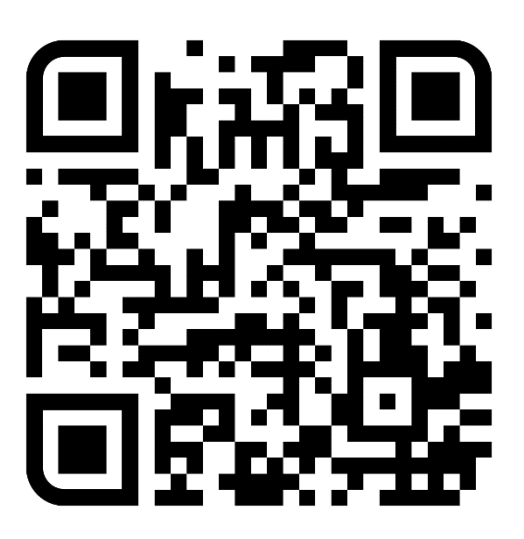

*Desktopový klient pro správu Google disku.*